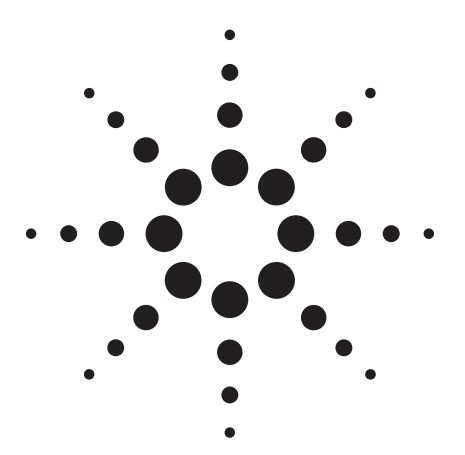

**Agilent PSA Series Spectrum Analyzers Self-Guided Demonstration for NADC and PDC Measurements**

Product Note

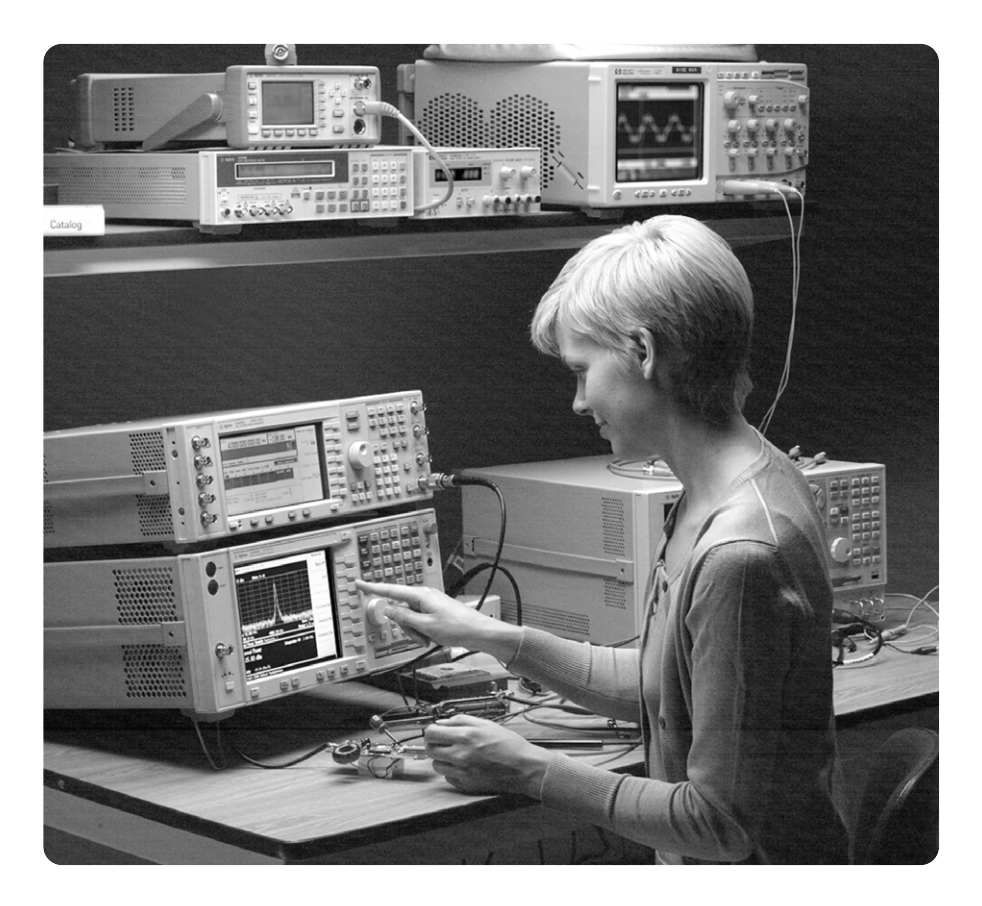

This demonstration guide is a tool to help you gain familiarity with the basic functions and important features of the Agilent PSA series spectrum analyzers. Because the PSA series offers expansive functionality, the demonstration guide is available in several pieces. This portion introduces the advanced, one-button power measurements and digital

demodulation capability of the NADC and PDC measurement personality (Option BAE). All portions of the self-guided demonstration are listed in the product literature section at the end of this guide and can also be found at

**http://www.agilent.com/find/psa**

All exercises in this demonstration utilize the E4438C ESG vector signal generator. Keystrokes surrounded by [ ] indicate *hard* keys located on the front panel, while key names surrounded by { } indicate *soft* keys located on the right edge of the display.

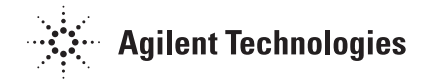

## **Table of contents** About the PSA series About the PSA series

# **Part 1** – **Demonstration preparation** 3

## **Part 2 – NADC measurements** 3

**Adjacent channel power Error vector magnitude**

## **Part 3** – **PDC measurements 6**

**Occupied bandwidth**

**Product literature 8**

The Agilent PSA series is a family of modern, high-performance spectrum analyzers with digital demodulation and one-button measurement personalities for 2G/3G applications. It offers an exceptional combination of dynamic range, accuracy, and measurement speed. The PSA delivers the highest level of measurement performance available in Agilent spectrum analyzers. An all-digital IF section includes fast Fourier transform (FFT) analysis and a digital implementation of a swept IF. The digital IF and innovative analog design provide much higher measurement accuracy and improved dynamic range compared to traditional spectrum analyzers. This performance is combined with measurement speed typically 2 to 50 times faster than spectrum analyzers using analog IF filters.

The PSA series complements Agilent's other spectrum analyzers such as the ESA series, a family of mid-performance analyzers that cover a variety of RF and microwave frequency ranges while offering a great combination of features, performance, and value.

# **Part 1 Demonstration preparation**

The following options are required for the ESG and the PSA series.

Begin by connecting the 50  $\Omega$  RF output of the ESG vector signal generator to the 50  $\Omega$  RF input of the PSA series spectrum analyzer with a 50  $\Omega$  RF cable. Turn on the power in both instruments.

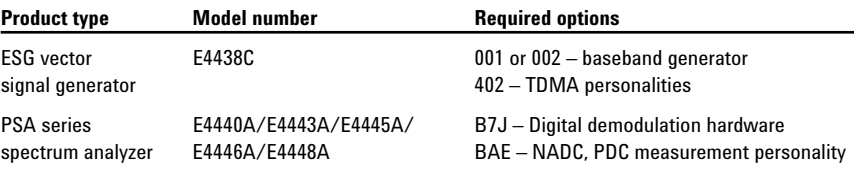

# **Part 2 NADC measurements**

NADC (North American Dual-mode Cellular) uses time division multiple access (TDMA) with  $\pi$ /4-DQPSK modulation. Adjacent channel power (ACP) and error vector magnitude (EVM) are two essential measurements for NADC transmission characterization. In this section, you will explore these measurements on the PSA series.

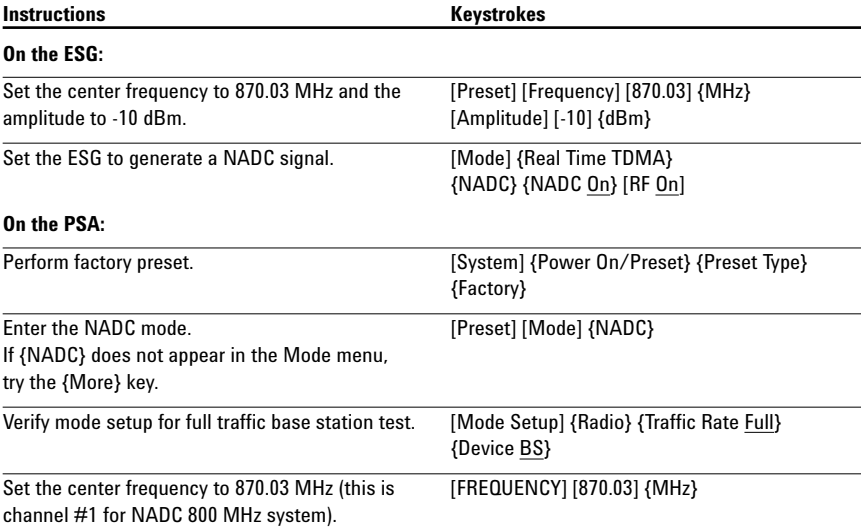

## **Adjacent channel power (ACP)**

ACP is the ratio of in-channel power to out-of-channel power. The IS-136 specifications have ACP limits at frequency offsets of 30, 60, and 90 kHz. The PSA series defaults to these offsets, but they can be easily customized.

Now make the ACP measurement and change an offset limit to make the signal fail its limit.

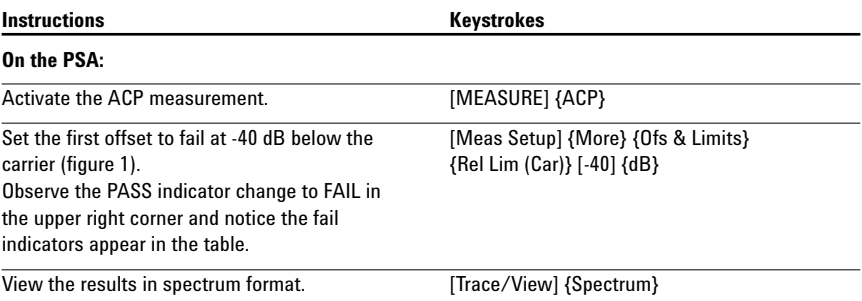

**Figure 1.**

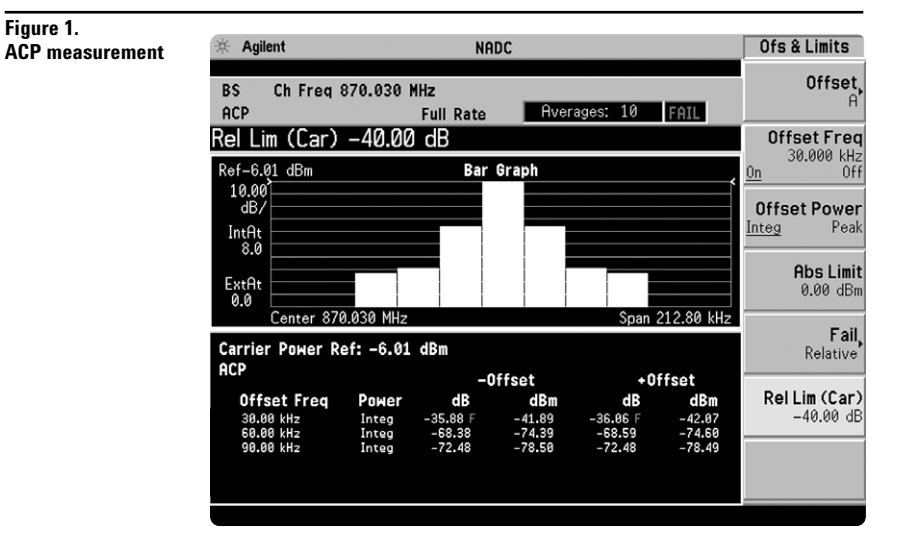

## **Error vector magnitude (EVM)**

Figure 2 defines the error vector, a measure of the amplitude and phase differences between the ideal modulated signal and the actual modulated signal. The root-meansquare (rms) of the error vector is computed and expressed as a percentage of the square root of the mean power of the ideal signal. This is the error vector magnitude. EVM is a common modulation quality metric widely used in digital communications.

# **Figure 2.**

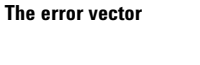

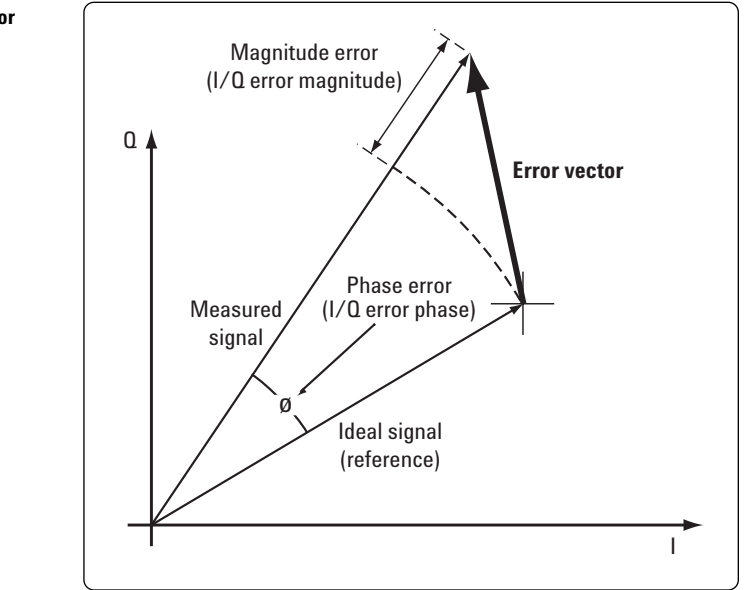

The PSA series' EVM measurement for NADC allows you to set the rms and peak EVM limits. It also provides a constellation diagram and plots for magnitude and phase errors.

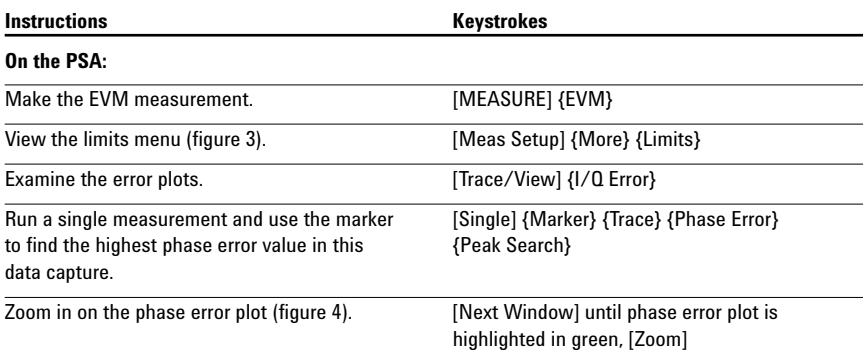

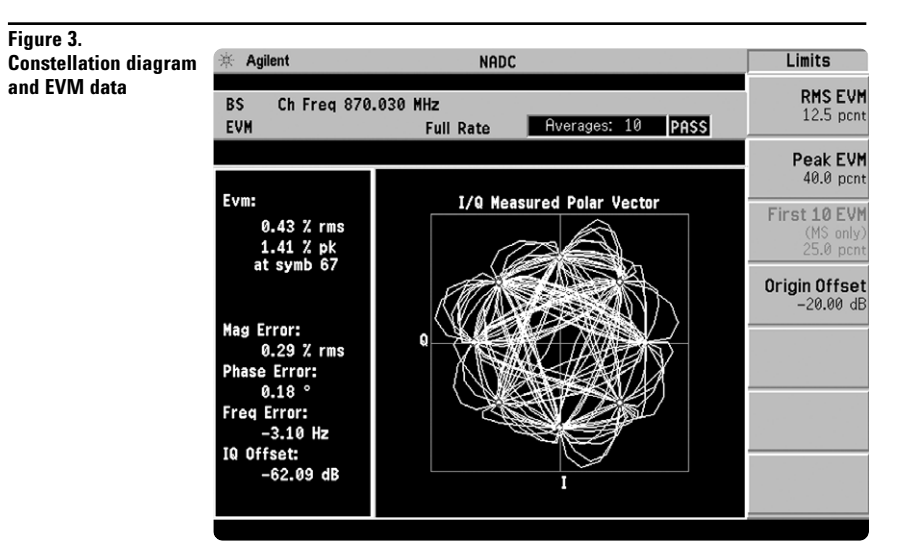

#### **Figure 4. Phase error plot with marker**

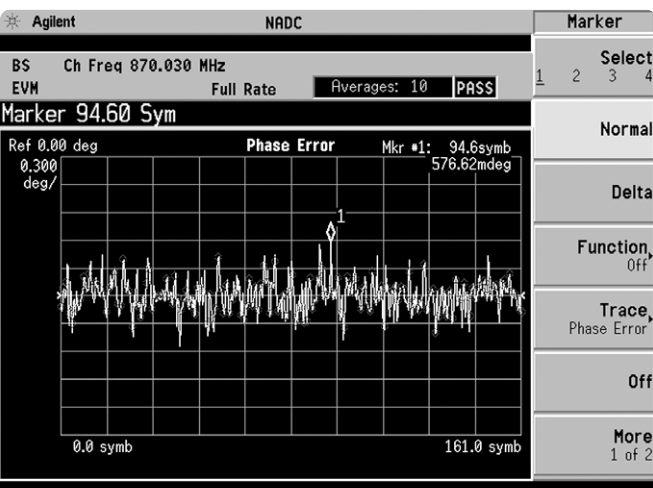

# **Part 3 PDC measurements**

PDC (Personal Digital Cellular) is very similar to NADC in that it uses TDMA with  $\pi$ /4-DQPSK modulation. However, there are some differences, which are listed in table 1.

### **Table 1. Overview of NADC and PDC systems**

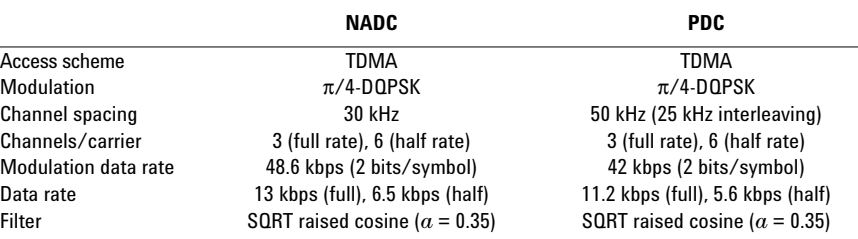

The PSA offers the ACP and EVM measurements for PDC and includes the occupied bandwidth measurement. Since the ACP and EVM measurements are very similar to those for NADC, they will not be explored in this exercise. However, the occupied bandwidth measurement will be performed.

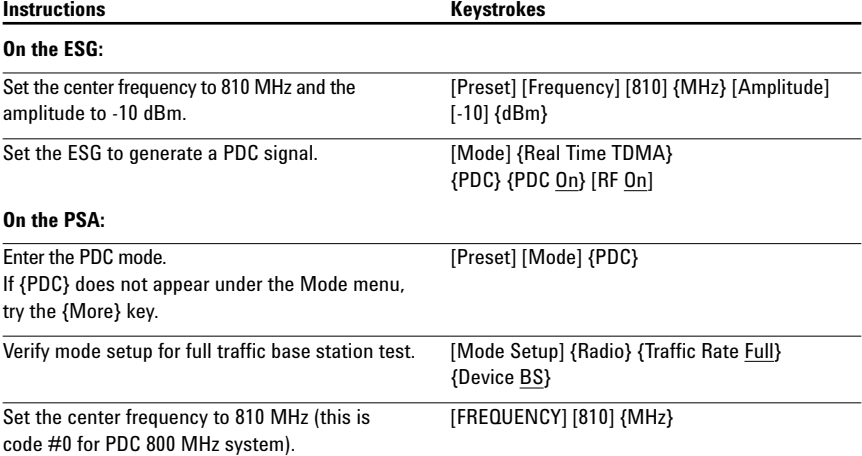

### **Occupied bandwidth**

Occupied bandwidth is a measure of the frequency range that has 0.5 percent of the total radiated power above and below it. In other words, it determines the frequency bandwidth that that contains 99 percent of the total radiated power. The PSA has an optional, adjustable limit that defaults to 32 kHz.

In this exercise, you will make the occupied bandwidth measurement and change the limit to make the signal fail.

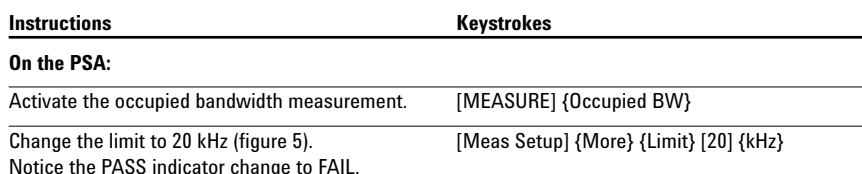

#### **Figure 5. PDC occupied bandwidth measurement**

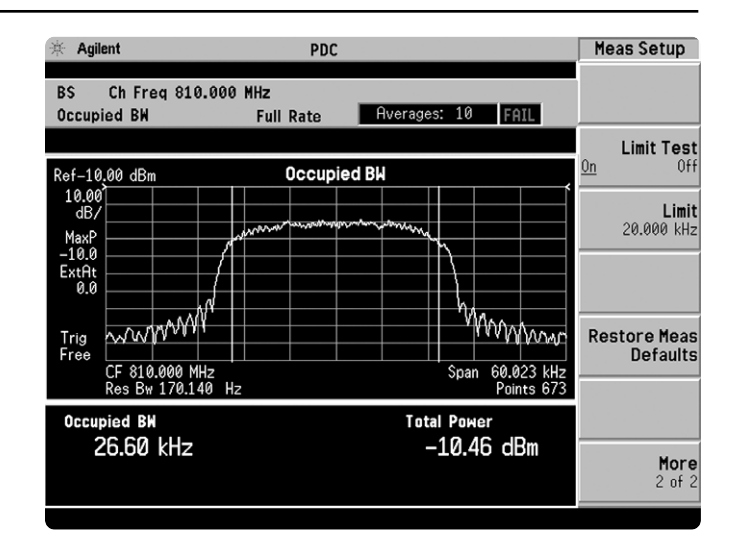

# **Product literature**

*PSA Series - The Next Generation,* brochure, literature number 5980-1283E *PSA Series,* data sheet, literature number 5980-1284E *Phase Noise Measurement Personality,* product overview, literature number 5988-3698EN *W-CDMA Measurement Personality,* product overview, literature number 5988-2388EN *GSM with EDGE Measurement Personality,* product overview, literature number 5988-2389EN *cdma2000 Measurement Personality,* product overview, literature number 5988-3694EN *1xEV-DO Measurement Personality,* product overview, literature number 5988-4828EN *cdmaOne Measurement Personality,* product overview, literature number 5988-3695EN *NADC/PDC Measurement Personality,* product overview, literature number 5988-3697EN PSA Series Spectrum Analyzers, Option H70, 70 MHz IF Output, product overview, literature number 5988-5261EN *Self-Guided Demonstration for Spectrum Analysis,* product note, literature number 5988-0735EN *Self-Guided Demonstration for Phase Noise Measurements,* product note, literature number 5988-3704EN *Self-Guided Demonstration for W-CDMA Measurements,* product note, literature number 5988-3699EN *Self-Guided Demonstration for GSM and EDGE Measurements,* product note, literature number 5988-3700EN *Self-Guided Demonstration for cdma2000 Measurements,* product note, literature number 5988-3701EN *Self-Guided Demonstration for 1xEV-DO Measurements,* product note, literature number 5988–6208EN *Self-Guided Demonstration for cdmaOne Measurements,* product note, literature number 5988-3702EN *Self-Guided Demonstration for NADC and PDC Measurements,* product note, literature number 5988-3703EN *PSA Series Demonstration CD,* literature number 5988-2390EN *Optimizing Dynamic Range for Distortion Measurements,* product note, literature number 5980-3079EN *PSA Series Amplitude Accuracy,* product note, literature number 5980-3080EN *PSA Series Swept and FFT Analysis,* product note, literature number 5980-3081EN *PSA Series Measurement Innovations and Benefits,* product note, literature number 5980-3082EN *PSA Series Spectrum Analyzer Performance Guide Using 89601A Vector Signal Analysis Software,* product note, literature number 5988-5015EN *Selecting the Right Signal Analyzer for Your Needs,* selection guide, literature number 5968-3413E *8 Hints for Millimeter Wave Spectrum Measurements*, application note, literature number 5988–5680EN *PSA Series Spectrum Analyzer Performance Guide Using 89601A Vector Signal Analysis Software,* product note, literature number 5988-5015EN *89600 series + PSA, 802.11A and HiperLAN2 ODFM Measurements,* product note, literature number 5988-4094EN *N4256A Amplifier Distortion Test Set,* product overview, 5988-2925EN *BenchLink Web Remote Control Softeware,* product overview, literature number 5988-2610EN *HP 8566B/68B Programming Code Compatibility for PSA and ESA-E Series Spectrum Analyzers,* product overview, literature number 5988-5808EN *IntuiLink Software,* Data Sheet, Literature Number 5980-3115EN

For more information on the PSA series, please visit:

## **www.agilent.com/find/psa**

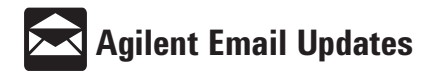

**www.agilent.com/find/emailupdates** Get the latest information on the products and applications you select.

#### **Agilent Technologies' Test and Measurement Support, Services, and Assistance**

Agilent Technologies aims to maximize the value you receive, while minimizing your risk and problems. We strive to ensure that you get the test and measurement capabilities you paid for and obtain the support you need. Our extensive support resources and services can help you choose the right Agilent products for your applications and apply them successfully. Every instrument and system we sell has a global warranty. Support is available for at least five years beyond the production life of the product. Two concepts underlie Agilent's overall support policy: "Our Promise" and "Your Advantage."

#### **Our Promise**

Our Promise means your Agilent test and measurement equipment will meet its advertised performance and functionality. When you are choosing new equipment, we will help you with product information, including realistic performance specifications and practical recommendations from experienced test engineers. When you use Agilent equipment, we can verify that it works properly, help with product operation, and provide basic measurement assistance for the use of specified capabilities, at no extra cost upon request. Many self-help tools are available.

#### **Your Advantage**

Your Advantage means that Agilent offers a wide range of additional expert test and measurement services, which you can purchase according to your unique technical and business needs. Solve problems efficiently and gain a competitive edge by contracting with us for calibration, extra-cost upgrades, out-of-warranty repairs, and on-site education and training, as well as design, system integration, project management, and other professional engineering services. Experienced Agilent engineers and technicians worldwide can help you maximize your productivity, optimize the return on investment of your Agilent instruments and systems, and obtain dependable measurement accuracy for the life of those products.

#### **By internet, phone, or fax, get assistance with all your test and measurement needs.**

#### **Online assistance:**

## **www.agilent.com/find/assist**

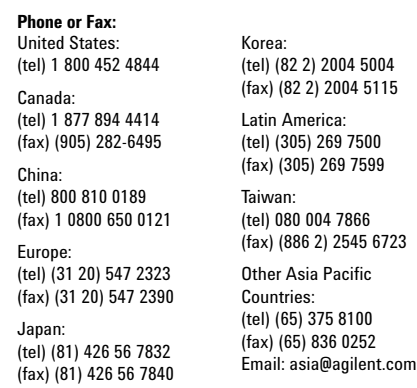

**Product specifications and descriptions in this document subject to change without notice.**

**© Agilent Technologies, Inc. 2002 Printed in U.S.A., May 20, 2002 5988-3703EN**

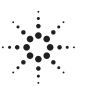